# **Declink**

# **In-Person Advanced Admin Training**

### **Trainers**

**Cathy Champlin** *Director, Support Services* 800.997-9921 x1295

**Patrick Goodwin** *Implementation Consultant Manager* 800.997.9921 x1466

## **Agenda Summary**

## **Monday | All Day Training**

DocLink Web Client

Scan Requirements

System Settings

Auditing

Stamps & Notes

DocLink Security

Document Types & Properties

Security

## **Tuesday | All Day Training**

Smart Form Toolkit

Workflow

Event Manager

## **Wednesday | All Day Training**

Automation

ERM Capture

Output Manager

## **Thursday | Partial Day Training**

Auto-Index and Retro-Index

Import Manager

Barcode Manager

DocLink Mobile/Web Client

Troubleshooting & Maintenance

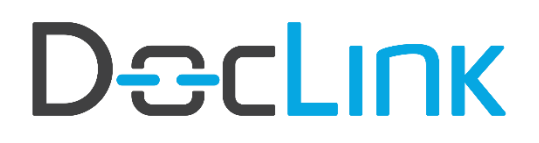

# **In-Person Advanced Admin Training**

## **Detailed Agenda\***

### **Monday | 8:00am – 4:00pm**

Welcome and Introductions – Cathy Champlin (CC) and Patrick Goodwin (PG)

Web Client (CC)

Scan Requirements (CC) DocLink Scan Requirements

• Scan Requirements

#### System Settings (CC)

- Documents
- Folders
- Licensing and Registration
	- o License Types
	- o How Licenses are Checked Out
- Global Settings
- LDAP
- Login Control
- SSRS
- Email Servers
- Reports Report Manager
- Print to DocLink
- Web-link
- Download Manager
- Indexing Paths
- Version Control
- Full Text Search

# **Declink**

# **In-Person Advanced Admin Training**

Auditing (CC)

- What is it?
- How to Configure Auditing
- Searching Audit Record

Stamps & Notes (CC)

#### Lunch Break (on your own)

Document Types and Properties (PG)

- What are they?
	- o Configure Document Types
- General Tab
	- o Name and Description
	- o Code field is used for Workflow and does not apply
- Properties Tab
	- o Creating Master Properties
	- o Property Name, Prompt, and Property Type
	- o Optional, Required, and Expected Properties
	- o Creating property groups or line-item detail
	- o Specify Key Property
	- o Creating property validations
	- o Lookups with a drop-down list or popup list

#### DocLink Security (PG)

- Roles
	- o Access to document types
	- o Access to stamps
	- o Access to workflows
	- o Role permissions
	- o User Level Security
	- o Secure property filters

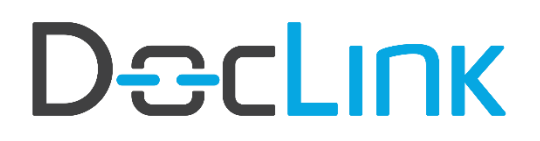

# **In-Person Advanced Admin Training**

## **Tuesday | 8:00am – 4:00pm**

Smart Form Toolkit (PG)

- Document Creation
- Processing Smart Form
- Page Creation
- Smart Form Import/Export
- Attachments

#### Lunch Break (on your own)

Workflow (CC)

- Workflow Configuration Basics Elements of Workflow
	- o Workflow Options
	- o Using the Workflow Designer
- Workflow Types One Workflow Status Per User vs. Shared Status
	- o Supporting Documents
	- o Workflow Modifications and Additions

#### Event Manager (CC)

- Types of Alerts
- Configuring Event Notifications
- Template Manager
- Monitoring Events

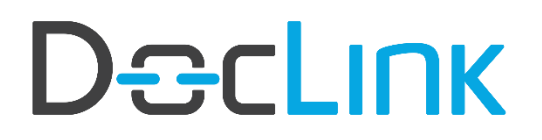

# **In-Person Advanced Admin Training**

### **Wednesday| 8:00am – 4:00pm**

Automation (PG)

- New Documents
- Routing Based on Property Values
- Custom Logic *how this is administered*

#### Lunch Break (on your own)

ERM Capture (CC)

- What is ERM?
- How ERM Works
- ERM Service Configuration
- ERM Printer Configuration
- ERM Document Type Configuration
	- o ERM Options
	- o Decollation
	- o ERM Properties
	- o Rendering
	- o ERM Templates
- Test Configuration
	- o Restart ERM Service
	- o Process Spool File

Output Manager (CC)

- What is Output Manager (OM)?
- How OM Works
- Service Configuration
	- o Delivery Method Defaults
	- o Purge Sent Items
- Configure Recipients
	- o Standard vs. Dynamic
	- o Delivery Methods
	- o Routing List Assignments
- Configure Routing Lists
	- o General
	- o Supplemental Documents

# **DacLINK**

# **In-Person Advanced Admin Training**

- Troubleshooting Output Manager
	- o Instances/Processes Options
	- o OM Logs
	- o Output Processing
	- o Resending Documents

### **Thursday | 8:00am – 12:00pm**

Auto-Index and Retro-Index (PG)

- What is Auto- Index and Retro-Index?
- How are They Configured?
	- Configuration of Data Sources
	- Configuring Auto-Index profiles and assigning them to a document type General Auto-Index Profile Configuration
		- Configure Properties to Search On
			- Configure the Properties to be Returned
			- Return Properties Append vs. Update
			- Profile Properties
- Configuring Retro-Index for a document type both scheduled and triggered
- Configuring the Retro-Index service
- Managing the Retro Index Queue and logs

#### Import Manager (PG)

- Image Queue
- XML Only into DocLink Documents with SSRS
- XML and Image Import
- Email Import

#### OCR (PG)

• Overview

# **Declink**

# **In-Person Advanced Admin Training**

Barcode Manager (PG)

- Configure Barcode
	- o Barcode Sources and Document Types
		- General Tab
		- Zones
		- Multipage
	- o Rejected Barcode Documents

#### DocLink Mobile (CC)

- DocLink Mobile
	- o Quick Search
	- o Capture
	- o Workflow Approvals

#### Troubleshooting (CC)

- DocLink Error Log Locations
- Service Monitor
- Session Monitor

Maintenance (CC)

- Database
- Image Repository
- Web Manifest Utility

\* Breaks are scheduled approximately at 10:00-10:15am and 2:30–2:45pm daily. Topics and timing are subject to change.